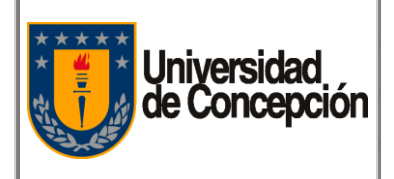

Código: P-00X

Revisión: 00

Vigencia: 06/12/2019

Página: **1** de **13**

# **PROCEDIMENTO PAGO DE FINIQUITO Corporación Universidad de Concepción 2019**

PROCEDIMENTOS CORPORATIVOS PROYECTO DE MODERNIZACIÓN DE LA GESTIÓN FINANCIERA

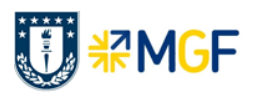

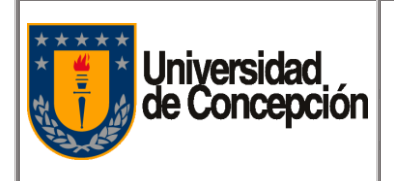

Página: **2** de **13**

## **REVISIONES Y APROBACIONES**

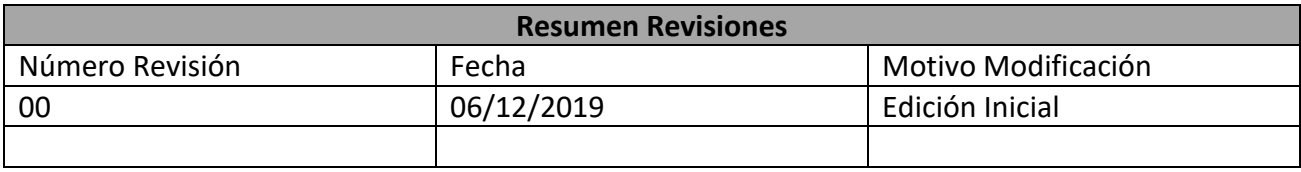

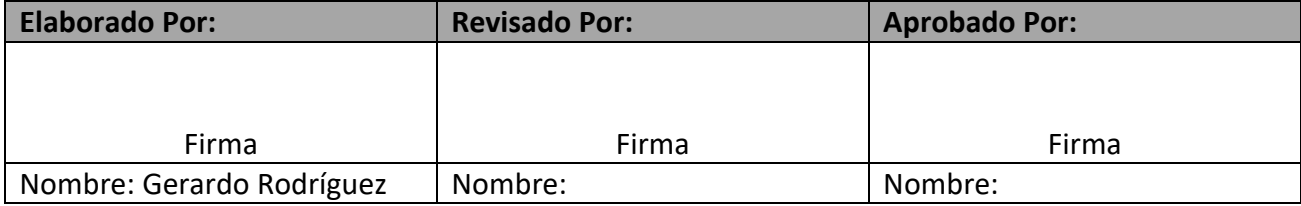

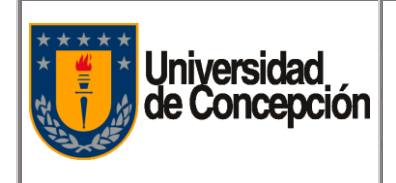

# **ÍNDICE DE CONTENIDOS**

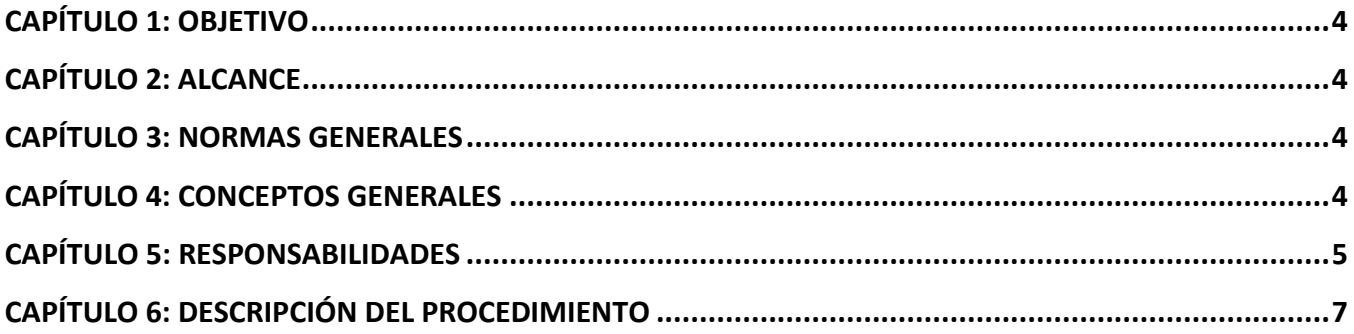

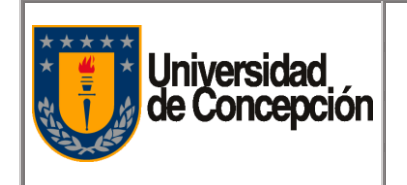

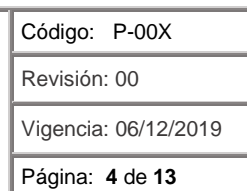

## <span id="page-3-0"></span>**Capítulo 1: Objetivo**

Establecer los lineamientos respecto del proceder para el Pago de Finiquitos en la Universidad de Concepción.

## <span id="page-3-1"></span>**Capítulo 2: Alcance**

El presente procedimiento es válido para la Dirección de Personal y la Dirección de Finanzas y su alcance es institucional

## <span id="page-3-2"></span>**Capítulo 3: Normas Generales**

- **3.1.** La creación de un finiquito y su pago, es responsabilidad de la Dirección de Personal de la Universidad de Concepción.
- **3.2.** El Pago de un finiquito, requiere la aprobación de la Directora de Personal.
- **3.3.** La emisión del Cheque para el pago del Finiquito, puede realizarse por Tesorería VRAEA o Administración del Organismo Solicitante del Finiquito.

## <span id="page-3-3"></span>**Capítulo 4: Conceptos Generales**

- **4.1. Organismo:** Cualquier repartición o facultad de la Universidad de Concepción.
- **4.2. Solicitante:** Cualquier Unidad o Departamento del Organismo.
- **4.3. Finiquito:** Documento que formaliza el acto mediante el cual un trabajador y un empleador ratifican ante un ministro de fe el término de la relación laboral.
- **4.4. SISPER:** Sistema de Información del Personal.
- **4.5. Gestión de Pagos:** Proceso de Pago de Compromisos en SAP.
- **4.6. DIRPER:** Dirección de Personal de la Universidad de Concepción.
- **4.7. VRAEA:** Vicerrectoría de Asuntos Económicos y Administrativos.
- **4.8. Pago Finiquito Centralizado:** La gestión del Pago en SAP la realiza la Unidad de Remuneraciones de la DIRPER y la impresión del cheque Tesorería.
- **4.9. Pago Finiquito Descentralizado:** La gestión del Pago en SAP lo realiza el Solicitante del Organismo y la impresión del cheque la Unidad de Administración del Organismo.

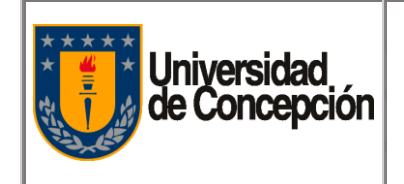

## <span id="page-4-0"></span>**Capítulo 5: Responsabilidades**

#### **5.1. Solicitante**

- 5.1.1. Al término de un contrato, debe solicitar la confección del finiquito, a la Unidad de Remuneraciones de la DIRPER.
- 5.1.2. Pago Descentralizado

Recibir solicitud de pago de finiquito y gestionar orden de pago del finiquito, a través del procedimiento de Cuentas Por Pagar en SAP.

#### **5.2. Unidad de Administración del Organismo (Pago Descentralizado)**

- 5.2.1. Recibir orden de pago del finiquito e imprime el cheque.
- 5.2.2. Enviar cheque a Unidad de Remuneraciones.

#### **5.3. Unidad de Remuneraciones**

- 5.3.1. Recibir solicitud de confección de finiquito del Solicitante.
- 5.3.2. Realizar el cálculo del finiquito.
- 5.3.3. Enviar cálculo del finiquito y antecedentes, a la Directora de Personal y, solicitar su aprobación.
- 5.3.4. Realizar la modificación o anulación del finiquito, según lo que dictamine la Directora de Personal.
- 5.3.5. Pago Único Centralizado
	- 5.3.5.1. Recibir notificación de aprobación del finiquito y gestionar orden de pago del finiquito, a través del procedimiento de Cuentas Por Pagar en SAP.
	- 5.3.5.2. Recibir cheque, para el pago del finiquito del Trabajador en Notaría.
	- 5.3.5.3. Pagar finiquito al ex Colaborador.
	- 5.3.5.4. Sacar firma del finiquito al Trabajador.
	- 5.3.5.5. Actualizar SISPER, con la información del finiquito firmado.
- 5.3.6. Pago en Cuotas Centralizado
	- 5.3.6.1. Gestionar con el Trabajador, el pacto en cuotas del Finiquito ante la Dirección del Trabajo.
	- 5.3.6.2. Sacar la firma del Finiquito al Trabajador.
	- 5.3.6.3. Actualizar SISPER, con la información del finiquito firmado.

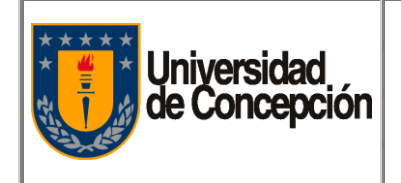

- 5.3.6.4. Reajustar cada mes (n° de meses pactados), la Cuota del Finiquito (según normativa de la Dirección del Trabajo).
- 5.3.6.5. Gestionar con Tesorería cada mes (n° de meses pactados), orden de pago de la cuota del finiquito, a través del procedimiento de Cuentas Por Pagar en SAP.
- 5.3.6.6. Recibir de Tesorería cada mes (n° de meses pactados), el cheque o notificación de la transferencia bancaria, para el pago de la cuota del finiquito.
- 5.3.6.7. Pagar cada mes (n° de meses pactados) al ex Colaborador, la cuota del finiquito.
- 5.3.7. Pago Descentralizado
	- 5.3.7.1. Recibir notificación de aprobación del finiquito y solicita el Pago del finiquito al Solicitante.
	- 5.3.7.2. Recibir de la Unidad de Administración del Organismo, el cheque para el pago del finiquito.
	- 5.3.7.3. Realizar el pago del finiquito al ex Colaborador.
	- 5.3.7.4. Actualizar SISPER, con la información del finiquito firmado.

#### **5.4. Directora de la DIRPER**

- 5.4.1. Aprobar y firmar el finiquito.
- 5.4.2. Notificar aprobación del Finiquito a la Unidad de Remuneraciones.
- 5.4.3. Notificar modificación o anulación del finiquito, a la Unidad de Remuneraciones.

#### **5.5. Tesorería (Pago Centralizado)**

- 5.5.1. Pago Único
	- 5.5.1.1. Recibir orden de pago de finiquito e imprimir cheque.
	- 5.5.1.2. Enviar cheque a la Unidad de Remuneraciones.
- 5.5.2. Pago en Cuotas
	- 5.5.2.1. Recibir cada mes (n° de meses pactados), orden de pago de cuota de finiquito e imprimir cheque o realizar transferencia bancaria.
	- 5.5.2.2. Enviar cheque cada mes (n° de meses pactados), a la Unidad de Remuneraciones.

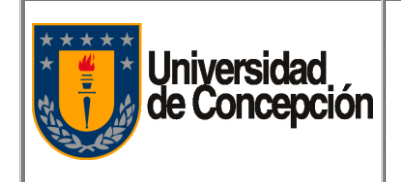

Revisión: 00

Vigencia: 06/12/2019

Página: **7** de **13**

## <span id="page-6-0"></span>**Capítulo 6: Descripción del Procedimiento**

#### **6.1. Materiales y Equipos**

- 6.1.1. Software ERP SAP.
- 6.1.2. SISPER
- 6.1.3. Navegador Internet.
- 6.1.4. Servicio de Correo Electrónico.
- 6.1.5. Teléfono.

#### **6.2. Descripción de Actividades del Procedimiento**

#### **6.2.1. Actividades para el Pago Único del Finiquito Centralizado**

- 6.2.1.1. El Solicitante, al término de un contrato, solicita por correo electrónico, a la Unidad de Remuneraciones de la DIRPER, confeccionar el finiquito.
- 6.2.1.2. La Unidad de Remuneraciones, realiza el cálculo del finiquito.
- 6.2.1.3. La Unidad de Remuneraciones, envía cálculo del finiquito y antecedentes, a la Directora de Personal y, solicita su aprobación.
- 6.2.1.4. La Directora de Personal, si aprueba la solicitud, firma el Finiquito y notifica a la Unidad de Remuneraciones.
- 6.2.1.5. La Directora de Personal, si no aprueba o rechaza la solicitud, notifica a la Unidad de Remuneraciones.
- 6.2.1.6. La Unidad de Remuneraciones, recibe notificación de aprobación del finiquito y, gestiona en SAP orden de Pago del Finiquito, a través del Procedimiento de Cuentas por Pagar.
- 6.2.1.7. Tesorería, recibe orden de Pago del finiquito e imprime Cheque y lo envía a la Unidad de Remuneraciones.
- 6.2.1.8. La Unidad de Remuneraciones, recibe el Cheque, y paga el Finiquito al Trabajador en la Notaría.
- 6.2.1.9. La Unidad de Remuneraciones, saca firma del finiquito al Trabajador.
- 6.2.1.10. La Unidad de Remuneraciones, actualiza SISPER, con la información del finiquito firmado.

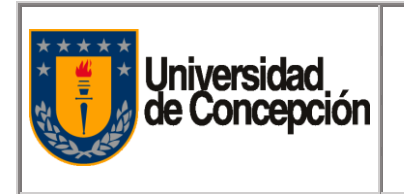

## 6.2.1.11. **Proceso de Pago Único del Finiquito Centralizado**

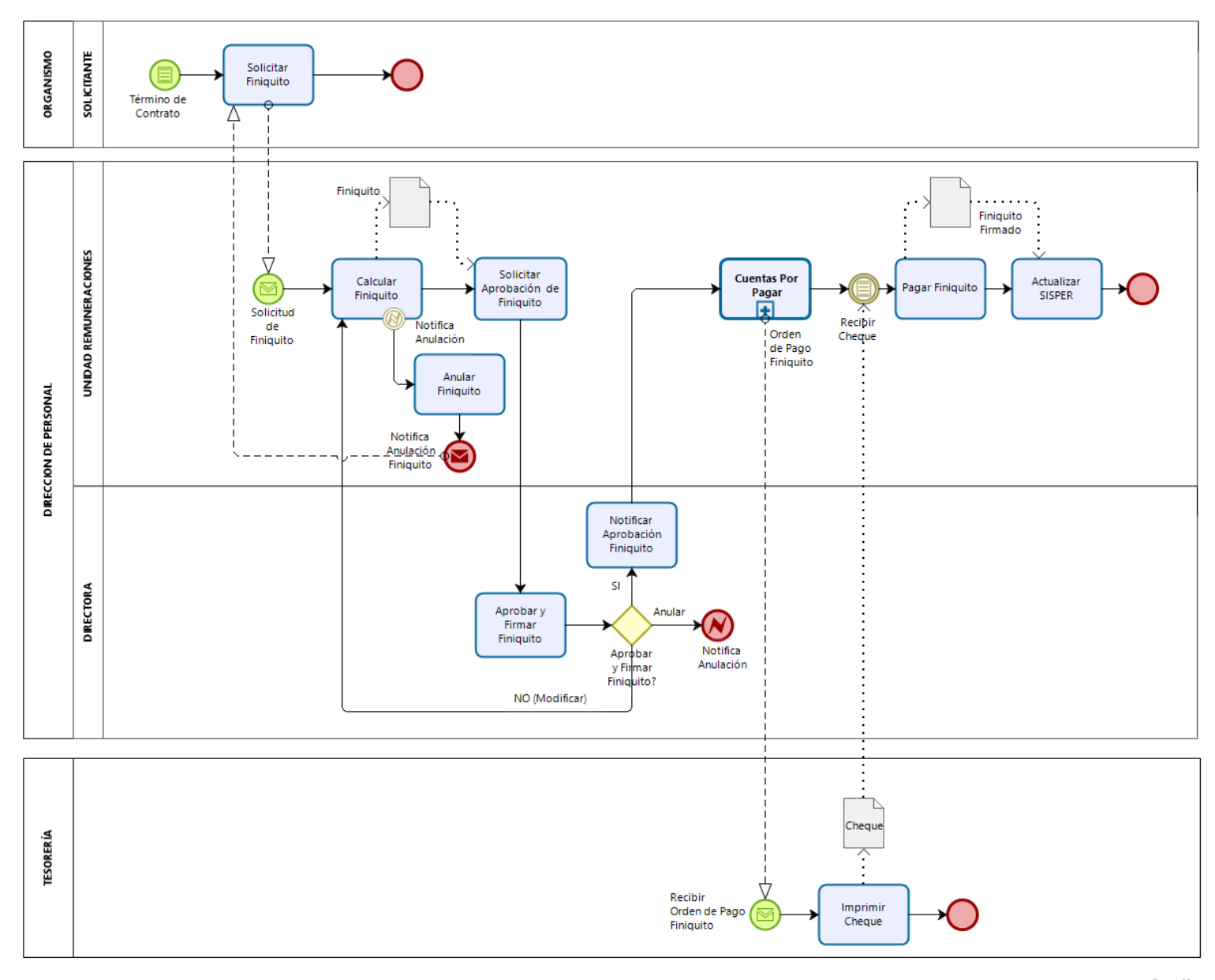

bizagi

#### **6.2.2. Actividades para el Pago en Cuotas del Finiquito Centralizado**

- 6.2.2.1. El Solicitante, al término de un contrato, solicita por correo electrónico, a la Unidad de Remuneraciones de la DIRPER, confeccionar el finiquito.
- 6.2.2.2. La Unidad de Remuneraciones, realiza el cálculo del finiquito.
- 6.2.2.3. La Unidad de Remuneraciones, envía cálculo del finiquito y antecedentes, a la Directora de Personal y, solicita su aprobación.
- 6.2.2.4. La Directora de Personal, si aprueba la solicitud, firma el Finiquito y notifica a la Unidad de Remuneraciones.
- 6.2.2.5. La Directora de Personal, si no aprueba o rechaza la solicitud, notifica a la Unidad de Remuneraciones.
- 6.2.2.6. La Unidad de Remuneraciones, recibe notificación de aprobación del finiquito y, gestiona con el Trabajador, el pacto en cuotas del Finiquito ante la Dirección del Trabajo.
- 6.2.2.7. La Unidad de Remuneraciones, saca la firma del Finiquito al Trabajador.
- 6.2.2.8. La Unidad de Remuneraciones, actualiza SISPER, con la información del finiquito firmado.
- 6.2.2.9. La Unidad de Remuneraciones, reajusta cada mes (n° de meses pactados), la cuota del finiquito (según normativa de la Dirección del Trabajo).
- 6.2.2.10. La Unidad de Remuneraciones, gestiona con Tesorería cada mes (n° de meses pactados), orden de pago de la cuota del finiquito, a través del procedimiento de Cuentas Por Pagar en SAP.
- 6.2.2.11. La Unidad de Remuneraciones, recibe de Tesorería cada mes (n° de meses pactados), el cheque o notificación de la transferencia bancaria, para el pago de la cuota del finiquito.
- 6.2.2.12. La Unidad de Remuneraciones, Paga al Trabajador cada mes (n° de meses pactados), la cuota del finiquito.

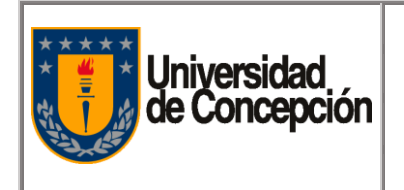

Revisión: 00

Vigencia: 06/12/2019

Página: **10** de **13**

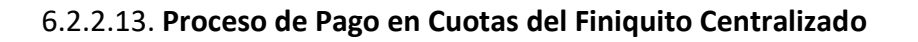

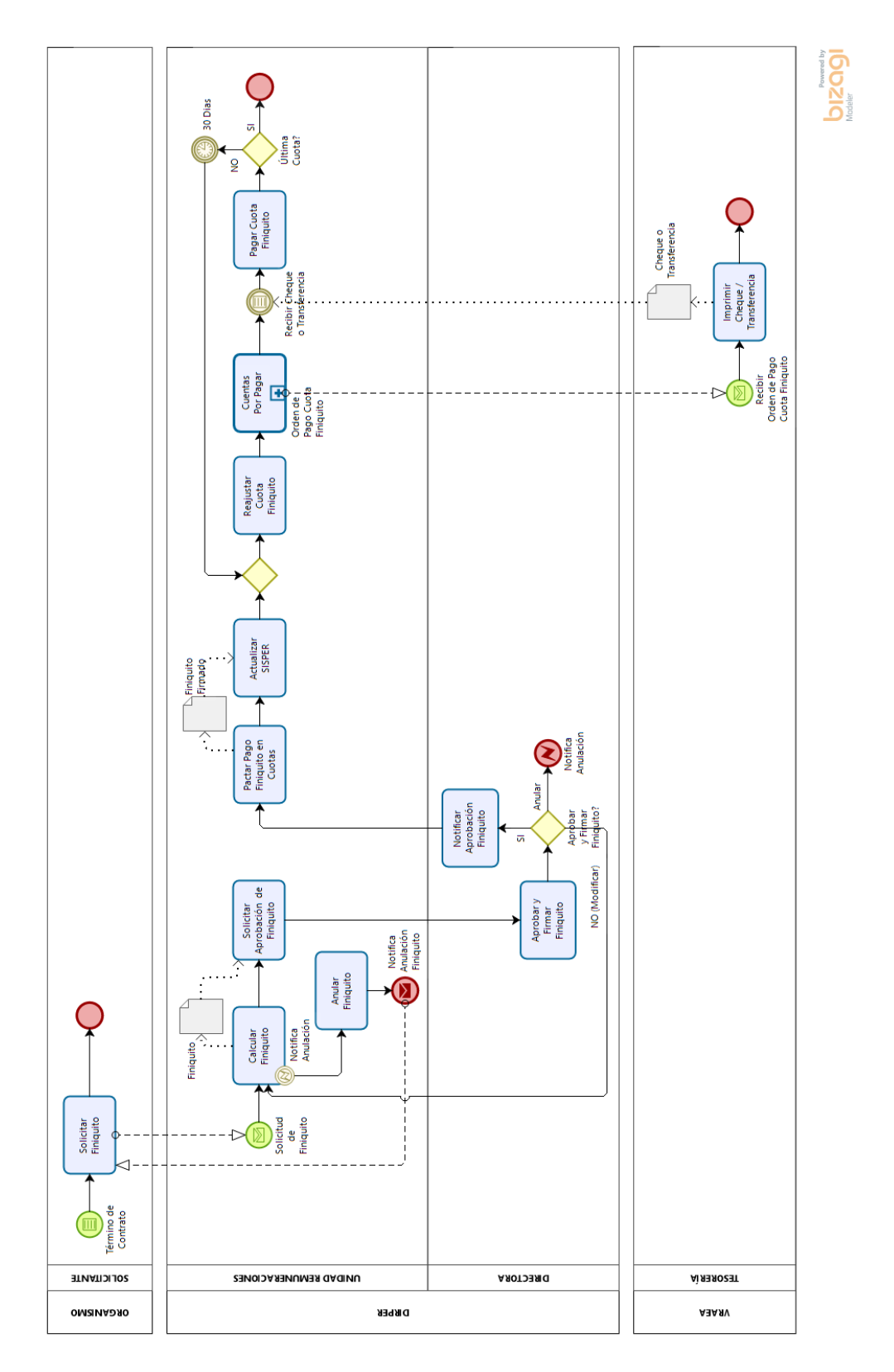

"Este documento impreso es considerado **COPIA NO CONTROLADA**, a menos que se encuentre timbrado en todas sus hojas con la denominación Procedimiento de Pago Finiquito v1 06.12.2019.docx

#### **6.2.3. Actividades para el Pago Único del Finiquito Descentralizado**

- 6.2.3.1. El Solicitante, al término de un contrato, solicita por correo electrónico, a la Unidad de Remuneraciones de la DIRPER, confeccionar el finiquito.
- 6.2.3.2. La Unidad de Remuneraciones, realiza el cálculo del finiquito.
- 6.2.3.3. La Unidad de Remuneraciones, envía cálculo del finiquito y antecedentes, a la Directora de Personal y, solicita su aprobación.
- 6.2.3.4. La Directora de Personal, si aprueba la solicitud, firma el Finiquito y notifica a la Unidad de Remuneraciones.
- 6.2.3.5. La Directora de Personal, si no aprueba o rechaza la solicitud, notifica a la Unidad de Remuneraciones.
- 6.2.3.6. La Unidad de Remuneraciones, recibe notificación de aprobación del finiquito y solicita el Pago del finiquito al Solicitante.
- 6.2.3.7. El Solicitante, recibe solicitud de pago del finiquito y gestiona orden de pago del finiquito, a través del procedimiento de Cuentas Por Pagar en SAP.
- 6.2.3.8. La Unidad de Administración del Organismo, recibe orden de pago del finiquito e imprime el cheque.
- 6.2.3.9. La Unidad de Administración del Organismo, envía cheque a Unidad de Remuneraciones.
- 6.2.3.10. La Unidad de Remuneraciones, recibe de la Unidad de Administración del Organismo, el cheque para el pago del finiquito.
- 6.2.3.11. La Unidad de Remuneraciones, realiza el pago del finiquito al Trabajador.
- 6.2.3.12. La Unidad de Remuneraciones, actualiza SISPER, con la información del finiquito firmado.

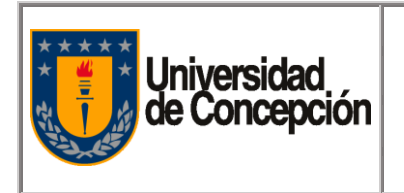

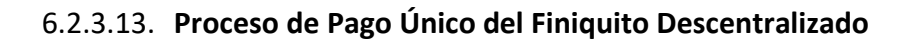

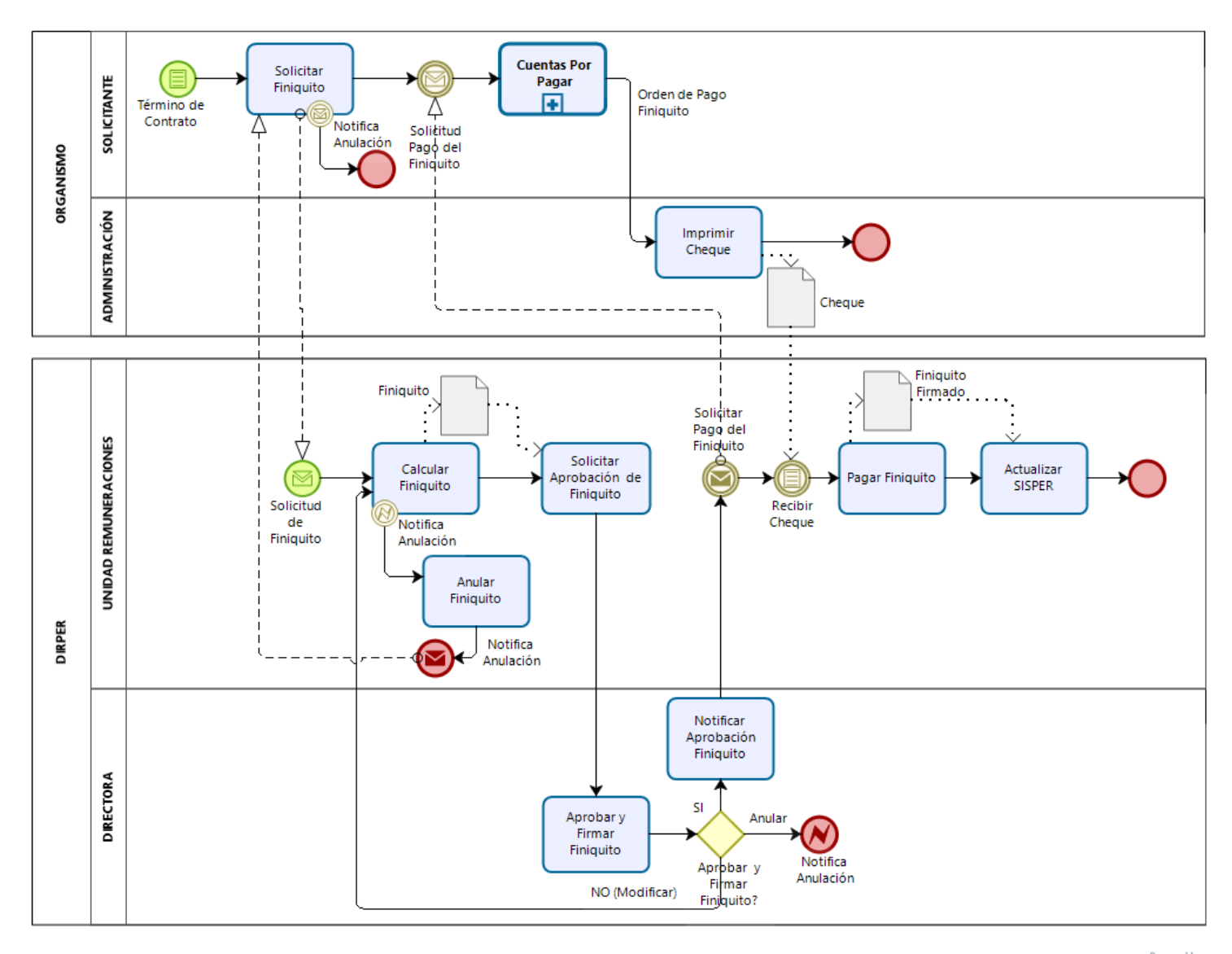

bızagi

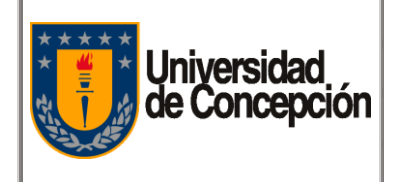

Código: P-00X

Revisión: 00

Vigencia: 06/12/2019

Página: **13** de **13**